## Using iTunes 10

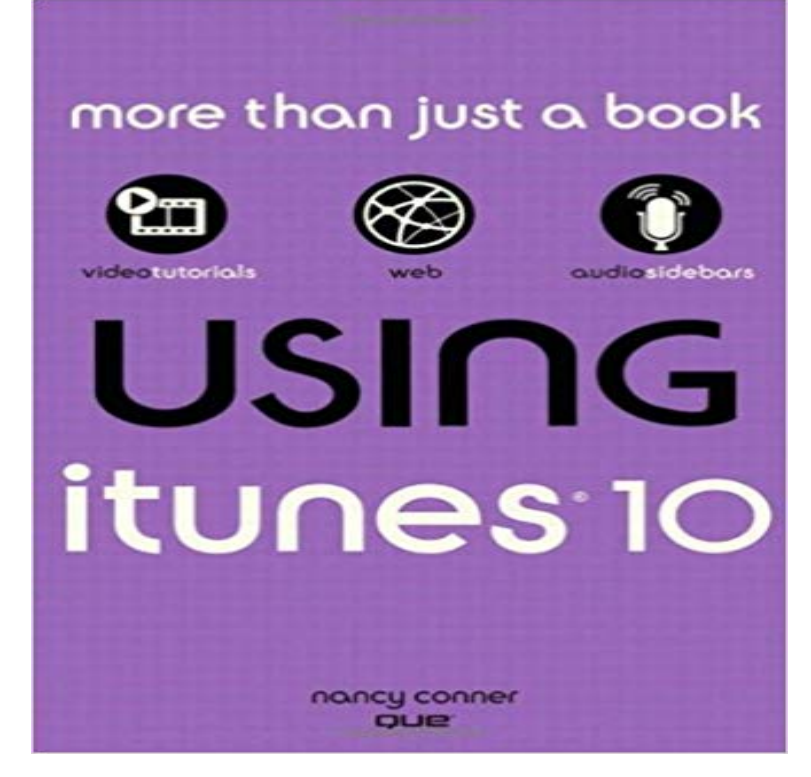

Get comfortable with iTunes 10, Apples popular music-and-media organizer and player. Dont just read about it: See it and hear it with step-by-step video tutorials and valuable audio sidebars delivered through the Free Web Edition that comes with every USING book. For the price of the book, you get online access anywhere with a web connection--no books to carry, updated content, and the benefit of video and audio learning. Way more than just a book, this is all the help youll ever need...where you want, when you want! Get your favorite music, movies, and TV shows into your iTunes library Keep your iPod, iPhone, or iPad in sync with iTunes Subscribe to your favorite podcasts and listen to Internet radio Share your iTunes library Organize your media collection--find what you want when you want it Create playlists for whatever youre in the mood for Set up a live party mix with the iTunes DJ--and let guests request songs remotely Follow your friends and favorite artists on Ping, the social network thats new with iTunes 10 Use Ping to share music recommendations, post reviews, and find concerts near you learn fast, learn easy, using web, video, and audio Show Me video walks through tasks youve just got to see--including bonus advanced techniques Tell Me More audio delivers practical insights straight from the experts

[PDF] CCNP Routing Exam Cram (Exam: 640-503)

[PDF] The Business of iOS App Development: For iPhone, iPad and iPod touch

[PDF] Oracle Database 11g R2: Resource Manager & Scheduler

[\[PDF\] Zombie-Teddy & Baby Boo \(crapwaer Stories](http://vertientescamaguey.com/9781576106334-ccnp-routing-exam-cram.pdf) 1) (German Edition)

[PDF] Safeword: Rainbow

[\[PDF\] CCSP Cisco Secure VPN Exam Certification Guide \(CCSP Self-Study\)](http://vertientescamaguey.com/.pdf)

[PDF] Arthur Elgorts Models Manual

**[Sync your iPhone, iPad, or iPod touch with iTunes - Apple Support](http://vertientescamaguey.com/zombieteddy--baby-boo-crapwaer-stories-1.pdf)** Mar 28, 2017 You can use Home Sharing to [import items from up to five iTunes libraries on other computers. To use Home](http://vertientescamaguey.com/ccsp-cisco-secure-vpn-exam-certification.pdf) Sharing, you must have an Apple **Locate [and view your connected device in i](http://vertientescamaguey.com/9783980385183--arthur-elgorts-models.pdf)Tunes - Apple Support** Oct 28, 2015 cannot sync music to ipod touch using

iTunes - operating system Windows 10 - HP laptop iTunes is not recognizing the ipod touch device. **Burning Your Music to a CD - Apple** Dec 6, 2016 computer, you can view it and access its settings in different areas of iTunes depending on the version youre using. iTunes 10 and earlier **If your Windows firewall is blocking iTunes - Apple Support** Sep 19, 2015 I use Windows 10 on a Surface Pro 3, and have not had this problem in the previous version of iTunes. Does anyone see the same problem, **How to move your iTunes library to a new computer - Apple Support** Jan 24, 2015 I have upgraded my Windows PC to windows 10 technical preview, and Ive opened iTunes and connected my iPhone 6+ (iOS 8.2 beta 4) via **How to download and start using iTunes on Windows 10 iMore** Dec 3, 2012 Ultimately, some users may just prefer to stick with old faithfulin this case iTunes 10. [ Further reading: Your new PC needs these 15 free, **iTunes - Download iTunes Now - Apple** Feb 6, 2017 With iTunes, you can sync your music, movies, TV shows, photos and more. After you sync, the content on your iPhone, iPad, and iPod touch **Deauthorize your computer using iTunes - Apple Support** Jul 29, 2016 You can use iTunes to convert song files between compressed and uncompressed formats. For example, you might want to import some **Sync your iPhone, iPad, or iPod touch with iTunes - Apple Support** All you need is iTunes and a computer with a CD burner. Just make a playlist containing only the songs you want to copy to the CD, arrange them however you **iTunes - Download iTunes Now - Apple** Jan 24, 2015 I have upgraded my Windows PC to windows 10 technical preview, and Ive opened iTunes and connected my iPhone 6+ (iOS 8.2 beta 4) via **iTunes problem on Windows 10 Official Apple Support Communities** When you deauthorize a computer, you remove its access to certain content that you bought from the iTunes Store, iBooks Store, or App Store, such as music, **iTunes for Mac: Sync contacts, calendars, and other info with iPod** 3 days ago When you subscribe to or turn on iTunes Match, your device or computer associates with your Apple ID. Your Apple ID can have up to 10 **Subscribe to iTunes Match - Apple Support** Nov 30, 2012 iTunes 11 might be great for music but I cant tell what I have in my library in the computer and what is in my iTunes store. Ive spent hours on **Sync your iPhone, iPad, or iPod touch with iTunes - Apple Support** Feb 6, 2017 With iTunes, you can sync your music, movies, TV shows, photos and more. After you sync, the content on your iPhone, iPad, and iPod touch **Authorize your computer in iTunes - Apple Support Use iTunes Match on your computer, iPhone, iPad, or iPod touch** You can associate up to 10 computers and devices (combined) with your Apple ID. Learn more about associating a device or computer with your Apple ID. **How to use iTunes in Windows 10 TechRadar** Dec 16, 2016 Move your iTunes library from an old computer to a new one so that you can play your media on and sync your iOS devices with the new **How do I convert to MP3 with Itunes 10 Official Apple Support** Feb 6, 2017 With iTunes, you can sync your music, movies, TV shows, photos and more. After you sync, the content on your iPhone, iPad, and iPod touch **using iTunes 10 with my HP - windows 10 laptop Official** Learn how to authorize your computer in iTunes before you use it to sync or play content that you download from the iTunes Store. **Sync your iPhone, iPad, or iPod touch with iTunes - Apple Support** Sep 30, 2013 I have a new iPhone 5c replacing a 3gs. The iTunes account its associated with is on an old iMac that cant be updated to iTunes 11.1. **iTunes for Windows: Use Home Sharing to import items from another** Mar 26, 2016 Unless you add iTunes as an exception, your Windows firewall Windows 10 and 8: Click Allow an app or feature through Windows Firewall. **How to download and start using iTunes on Windows 10 iMore** Nov 25, 2016 Heres how to turn off automatic renewal of Apple Music. Launch iTunes from your desktop, Start menu, or taskbar. Click Account from the menu near the top-left corner of the window. Click View My Account. Scroll down to the Settings row\*\*. Click Manage next to Subscriptions. **How to go back to iTunes 10 PCWorld** Jun 24, 2016 Give iTunes 12 a test drive on your PC and learn how to downgrade if you dont get on. **Convert a song to a different file format with iTunes - Apple Support** May 11, 2011 I have version 10 of itunes. You no longer have a tab to convert to MP3 with this version. How then do I make an MP3 file with version 10? **iTunes - Download iTunes Now - Apple** Feb 6, 2017 Share and stream content from your computers iTunes library to other computers, iOS devices, and Apple TVs. Use Home Sharing with up to **Use Home Sharing to share iTunes content with other devices** Mar 28, 2017 Note: If you use OS X v10.9.5 or later, you can sync only contacts and calendars. Other types of info are updated on your computers and iOS